**IBM High Level Assembler Release 4: Toolkit Feature Technical Overview**

**SHARE 96 (Feb. 2001), Session 8166**

John R. Ehrman

IBM Silicon Valley (Santa Teresa) Laboratory 555 Bailey Avenue San Jose, CA 95141 EHRMAN@VNET.IBM.COM

IBM Corporation 1995, 2001

March 1, 2001

## **High Level Assembler Toolkit Feature**

- HLASM Toolkit: an optional priced feature of High Level Assembler
- Enhances productivity by providing six powerful tools:
	- 1. A flexible **Disassembler**
		- Creates symbolic Assembler Language source from object code
	- 2. A powerful Source **Cross-Reference Facility**
		- Analyzes code, summarizes symbol and macro use, locates specific tokens
	- 3. A workstation-based **Program Understanding Tool**
		- Provides graphic displays of control flow within and among programs
	- 4. A powerful and sophisticated **Interactive Debug Facility** (IDF)
		- Supports <sup>a</sup> rich set of diagnostic and display facilities and commands
	- 5. A complete set of **Structured Programming Macros**
		- Do, Do-While, Do-Until, If-Then-Else, Search, Case, Select, etc.
	- 6. A versatile **File Comparison Utility** ("**Enhanced SuperC**")
		- Includes special date-handling capabilities
- A comprehensive tool set for Assembler Language applications

# **GC26-8709** *Toolkit Feature Interactive Debug Facility User's Guide* The reference document for all IDF facilities, commands, windows and messages.

#### **GC26-8710** *Toolkit Feature User's Guide*

Reference and usage information for the Disassembler, the Cross-Reference Facility, the Program Understanding Tool, the File Comparison Utility, and the Structured Programming **Macros** 

**GC26-8711** *Toolkit Feature Installation and Customization Guide* Information needed to install all Toolkit Feature components

**GC26-8712** *Toolkit Feature Interactive Debug Facility Reference Summary* Quick-reference summary, with syntax of all commands and <sup>a</sup> list of all options; for experienced ASMIDF users.

## **HLASM Toolkit Disassembler**

- Converts object code to Assembler Language source
- Supports latest processor instructions
- Input files:  $\bullet$ 
	- Object modules; MVS load modules and program objects; CMS modules; VSE phases
	- Control statements (including <sup>a</sup> COPYLIB)
- Output files:

**LISTING** control records, messages, source listing, etc.

**PUNCH** assembler-ready source file, to re-create the object

- Limitations:
	- 16MB upper limit on size of module being disassembled
	- MVS: no Program Objects containing non-standard classes
	- −No Generalized Object File Format (GOFF) object files
	- VSE: phases have no ESD; cannot extract individual CSECTs
	- SYM-record information not used, even if present
- GC26-8710, *High Level Assembler Toolkit User's Guide*

#### **Disassembler Operation**

- Copyright protection and the COPYRIGHTOK option
- Control statements add symbolic and structure information

# **DATA, INSTR, DS** designate data, code, and empty areas **DSECT** provides symbolic mappings of structures **ULABL** assigns user labels to points in the program **USING** provides basing data to allow symbolic references in place of explicit base-displacement operands **COPY** includes previously created control statements

- Symbolic names automatically provided for all registers
	- Access, Control, Floating-Point, General Purpose, and Vector
- Informative comments on SVCs, STM, EX, BAL, BALR, etc.
- Listing contains ESD, RLD, other useful information
- Initial disassembly
	- Specify the module and CSECT to be disassembled
- Add USING records
	- Specify base registers, contents, and USING ranges
- Add other control records
	- Specify areas used for instructions, data, and "empty space"
	- Assign your own labels to known instructions, data areas, work areas
	- Map data structures with DSECT statements
- Can place control records in separate files, include them with COPY statements

## **HLASM Toolkit Cross-Reference Facility**

- Scans source, macros, and COPY files for
	- symbols, macros, and user-specified character strings ("tokens")
- Full support for Assembler,  $C/C_{++}$ ,  $PL/I$ , REXX
	- Extensive support for many other languages, including COBOL, FORTRAN, JCL, CLIST, ISPF, RPG, SCRIPT, SQL, PL/X, etc.
- Produces up to six reports  $\bullet$ 
	- −Control Flow (CF)
	- Lines of Code (LOC)
		- **—** Lines of OO code (LOOC) for C/C++
	- Macro-Where-Used (MWU)
	- Symbol-Where-Used (SWU)
	- Token-Where-Used (TWU)
		- **—** Supports generic (wild-character) matching, "exclusion" tokens
	- Spreadsheet-Oriented (SOR)
		- **—** Same info as TWU, but in <sup>a</sup> format useful for identifying critical modules and estimating conversion effort
- Can create <sup>a</sup> source file with token matches "tagged"
	- Useful as input to Program Understanding tool

## **HLASM Toolkit Program Understanding Tool**

- Detailed analysis of Assembler Language programs
	- Supports latest processor-family instructions
	- − Creates annotated listings
	- Displays graphic control flow for single programs and "linked" modules
- Assemble programs with ADATA option
	- Download SYSADATA file (in binary) to workstation \*.XAA files
- ASMPUT analyzes the SYSADATA (.XAA) files
	- Creates component lists, simulated listing, graphs, external linkages
- Grapher displays many levels of detail, with zoom capability
	- Inter-program relationships
	- Major program structures
	- Full details of internal control flows
- Online tutorial, extensive HELPs throughout
- Installed from downloaded host files (not diskettes)  $\bullet$

## **HLASM Toolkit Interactive Debug Facility (IDF)**

- Primarily for Assembler Language programs
	- Supports latest processor family instructions and additional FP registers
	- Also usable for programs in other languages
- Multiple selectable "windows" for address stops, breakpoints, register displays, disassembled code, register histories, etc.
	- Breakpoints include "watchpoints" (break on specified condition)
	- Windows may be used in any order or combination
- Execution stepping: displays disassembled code (and source, if available)  $\bullet$ 
	- Per instruction, or between breakpoints or routines
	- Instruction counting, execution "history"
- Exit routines (in REXX or other language) invokable at breakpoints
	- Capture, analyze, and respond to program conditions
- Storage and register modification by over-typing
- Record/playback facility to re-execute debugging sessions
- Extensive tailoring capabilities
- **Components** 
	- Base Debugger: ASMIDF can be used without source-language support **—** On CMS, includes interface module
	- ASMLANGX (Extraction Utility) prepares HLASM ADATA files
- Two breakpoint types: SVC97, invalid opcodes (X'01xx')
- System considerations
	- TSO: naming conventions; etc.
		- **—** Supports DFSMS/MVS Binder Program Objects (standard classes)
		- **—** SVC97 option if application uses ESPIE/ESTAE; subtask of IDF
		- **—** NOSVC97 option if application uses TSO TEST; same task as IDF
	- CMS: Invalid opcodes only (NOSVC97); PER support
	- VSE: Link with ASMLKEDT, specify VTAM terminal
	- ISPF: TSOEXEC command (IDF "owns" the screen)
	- CICS, DB2, IMS with some limitations
	- Debugging authorized code: not supported!
	- LE: specify NOSPIE, NOSTAE (or TRAP(OFF))
- GC26-8709, *High Level Assembler Toolkit Interactive Debug Facility User's Guide*
- Without source level facilities
	- On CMS: LOAD MAP file required
	- On VSE: link edit with ASMLKEDT
- With source level facilities
	- 1. Assemble with High Level Assembler's ADATA option
	- 2. Run ASMLANGX extraction program against SYSADATA file
	- 3. Keep the ASMLANGX extraction file
		- Can generate the file on TSO, CMS, or VSE, and ship to the others
	- 4. Create target module from object file(s)
		- Require LOAD MAP file on CMS; phasename.MAP on VSE
		- No need to retain listing or SYSADATA files

## **ASMIDF: Invocation**

- Invocation options vs. dynamic options
	- Almost all options may be changed dynamically
- Plan for storage utilization by applications and IDF
- Basic syntax for invoking IDF:  $\bullet$

**ASMIDF <module> (<ASMIDF options> / <module parameters and options>**

Example: debugging HLASM's CMS interface module:

**ASMIDF ASMAHL ( AMODE31 NOPROF / TESTASM (SIZE(1M)**

- IDF gains control on program checks, ABENDs, breakpoints, program completion, break-in interrupts, etc.
- Trace "unknown" modules with deferred breakpoints
- ISPF invocation: Under option 6, use **TSOEXEC** command  $\bullet$

## **PROFILE/NOPROFIL**

IDF by default looks for PROFILE ASM (a REXX exec)

#### **AMODE24/AMODE31**

Sets initial AMODE of target program

#### **AUTOSIZE/NOAUTOSZ**

Controls automatic window resizing

#### **PATH, FASTPATH**

Counts number of instruction executions

**LIBE** Specifies library containing target application module

## **CMDLOG, RLOG**

Create or append to or replay command log file

## **ASMIDF: Debugger Windows**

- Command Window (always displayed)
- Current Registers  $\bullet$ 
	- APFR for 16 floating-point and Floating-Point Control registers
- Old Registers
- Break (breakpoints and watchpoints)
- Disassembly (multiple)
- Dump (multiple)  $\bullet$
- Language Support Module Information
- Minimized Window Viewer
- **Options**
- Skipped Subroutines
- Target Status  $\bullet$
- ADSTOPS (CMS only: uses PER; supports REGSTOPS also)

## **ASMIDF: Useful Debugger Commands**

- **BREAK**: Set <sup>a</sup> breakpoint, or display the Break Window
- **DBREAK**: Set <sup>a</sup> deferred ("sticky") breakpoint  $\bullet$
- **DUMP**: Display storage in symbolic or "dump" format
- **FIND/LOCATE**: Locate and display given strings in storage  $\bullet$
- **HISTORY**: Display previously executed instructions  $\bullet$
- **WATCH**: Specify <sup>a</sup> break-test condition at <sup>a</sup> "watchpoint"
- **DISASM**: Disassemble <sup>a</sup> specified area of storage  $\bullet$
- **STEP/STMTSTEP/RUN**: Control instruction-execution rates
- **FOLLOW**: Dynamically track contents of <sup>a</sup> register or word in storage
- **LANGUAGE LOAD**: Load specified language-extraction files  $\bullet$
- **HIDE/SHOW**: Control display detail of source and disassembly data  $\bullet$
- **UNTIL**: Execute instructions up to <sup>a</sup> specified address
- ...and many, MANY more!
- REXX (interpreted or compiled)
- Default address  $\bullet$
- **EXTRACT** command (almost 90 different items available to macros)
- **IMPMacro** option for automatic macro search (ON by default)  $\bullet$
- **MRUN/MSTEP** commands to control execution from macros
- **PROFILE** macro to customize your environment  $\bullet$
- **EXIT** routine may gain control at specified events  $\bullet$

```
/*==================================================================\
 TRAP macro: uses DBREAK to load and break on the entry point of<br>a loadable module<br>PARAMETERS: name - module name<br>symbol - external symbol to set break point on
           \==================================================================*/
arg name symbol .
if name == '' then exit 99
if symbol == '' then symbol = name
'DBREAK ('name'.'symbol')' /* Issue DBREAK at start of CSECT */
'MRUN' /* Program will run until DBREAK is matched */
'QUAL' name /* Change qualifier */
'LAN LOAD' symbol /* Load extraction file */
'BREAK' symbol /* Remove breakpoint at module start */
exit
```

```
/*REXX <del>4</del> <u>*</u> /
/* REGS Ä Toggle the current registers window. */
/* */
/* When the REGS window is opened, it will be moved on the ASMIDF */
/* display so that it is the first window. */
/*ÄÄÄÄÄÄÄÄÄÄÄÄÄÄÄÄÄÄÄÄÄÄÄÄÄÄÄÄÄÄÄÄÄÄÄÄÄÄÄÄÄÄÄÄÄÄÄÄÄÄÄÄÄÄÄÄÄÄÄÄÄÄÄÄÄ*/
'REGS' /* Toggle REGS window */
'Extract Cursor' /* Obtain window information */
n = Find(display,'REGS') /* Is REGS window present? */
If n ¬= 0 Then /* Yes? Force to be 1st window */
 'ORDER ='n
```
**Exit**

## **HLASM Toolkit Structured Programming Macros**

- Macro sets can help eliminate test/branch instructions, simplify program structures:
	- 1. **If-Then-Else**, **If-Then** (IF/ELSE/ENDIF)
	- 2. **Do, Do-While, Do-Until** (DO/ENDDO)
		- supports forward/backward indexing, FROM-TO-BY values, etc.
	- 3. **Search** (STRTSRCH/ORELSE/ENDLOOP/ENDSRCH)
		- supports flexible and powerful choices of loop controls and test conditions
	- 4. **Case** (CASENTRY/CASE/ENDCASE)
		- provides rapid switching via N-way branch to specified cases
	- 5. **Select** (SELECT/WHEN/OTHRWISE/ENDSEL)
		- allows general choices among cases using sequential tests
- All macro sets may be (properly) nested in any order, to any level

## **Structured Programming Macros: Usage**

- All macros are contained in <sup>a</sup> single member, ASMMSP
	- Use COPY ASMMSP statement to initialize
	- −Or specify PROFILE(ASMMSP) option
	- Packaging dictated by IBM naming rules/conventions
- User macros have meaningful mnemonics
	- Internal (non-user) macro names begin with ASMM
- GC26-8710, *High Level Assembler Toolkit User's Guide*

#### **Structured Programming Macros: IF-THEN-ELSE Set**

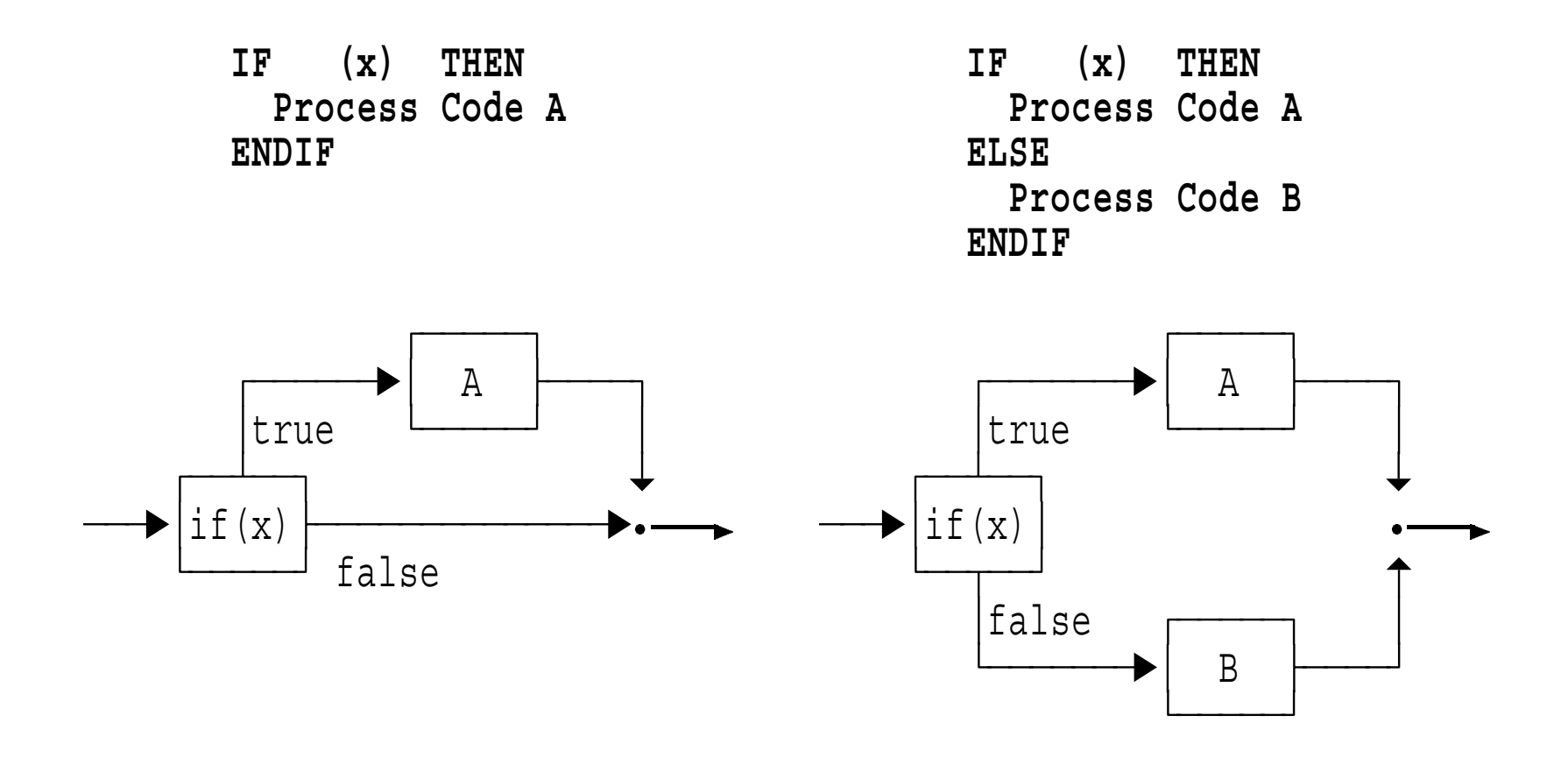

- The THEN keyword is not syntactic; only a comment  $\bullet$
- The  $(x)$  operand is usually a list of items  $\bullet$
- Add absolute value of c(R4) to c(R5); don't change R4  $\bullet$
- Unstructured:  $\bullet$

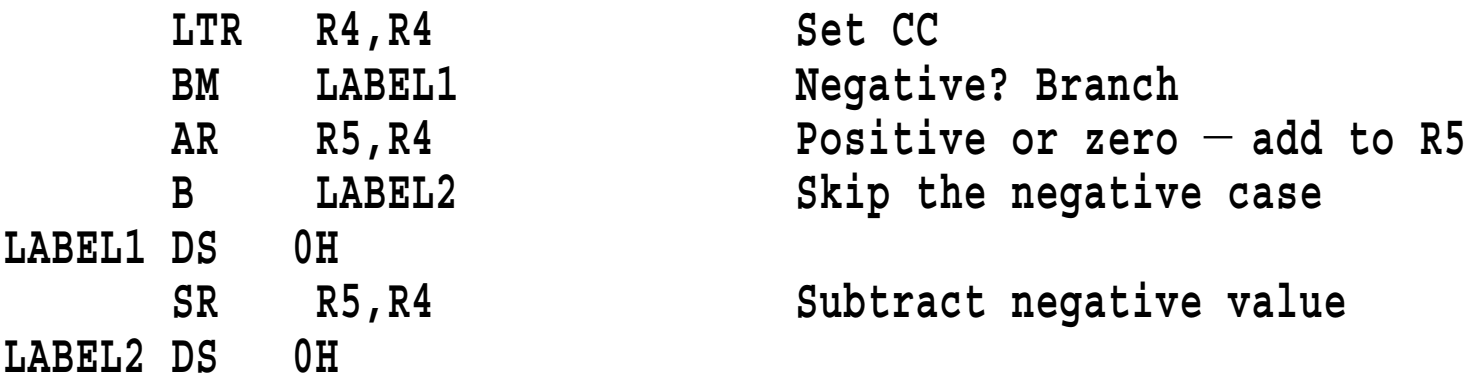

Structured:  $\bullet$ 

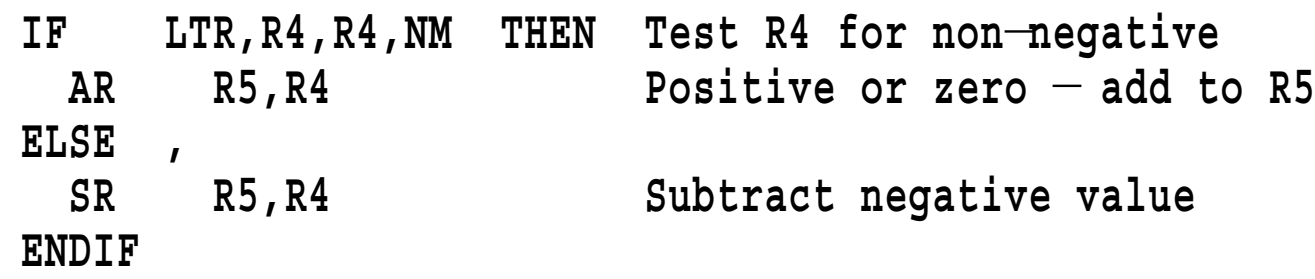

#### **Structured Programming Macros: DO Set**

- **Do, Do-While, Do-Until** predicates support mixtures of WHILE, UNTIL,  $\bullet$ forward/backward indexing, FROM-TO-BY values, etc.
	- −A *very* rich and flexible set of facilities
- Simple flow diagrams for DO-WHILE and DO-UNTIL:

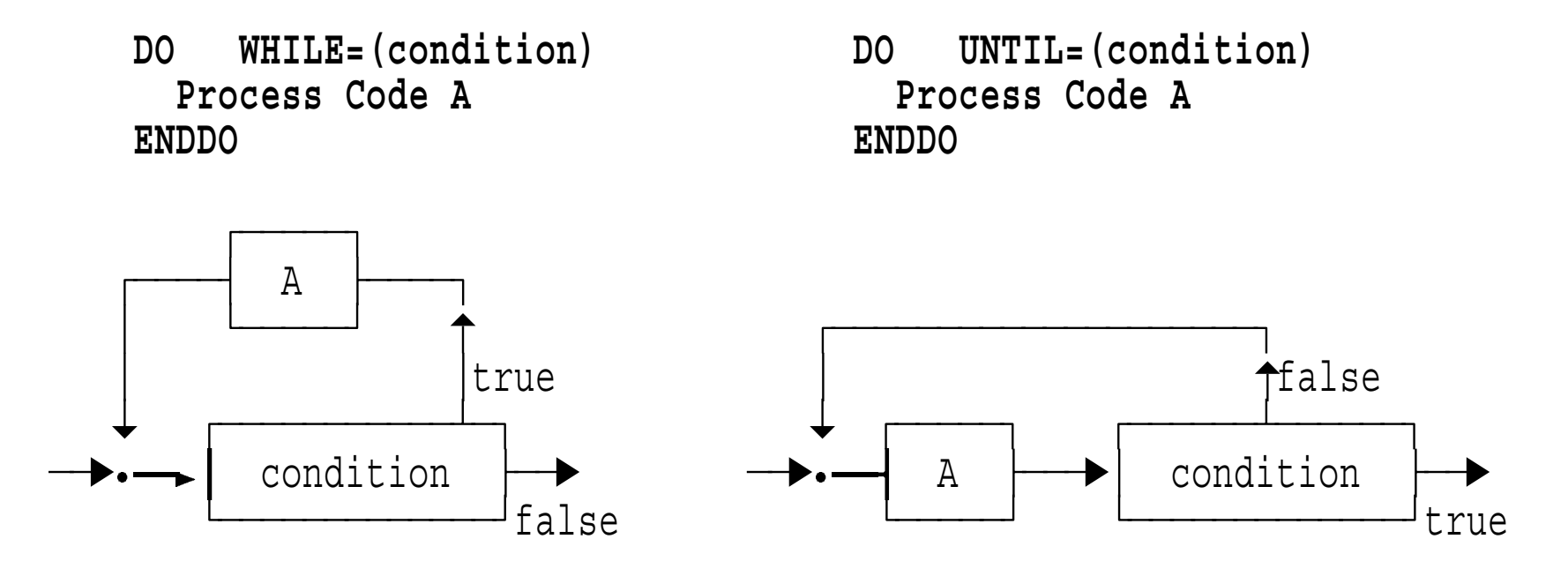

- Search <sup>a</sup> string for first blank character, or end of string
- Unstructured:  $\bullet$

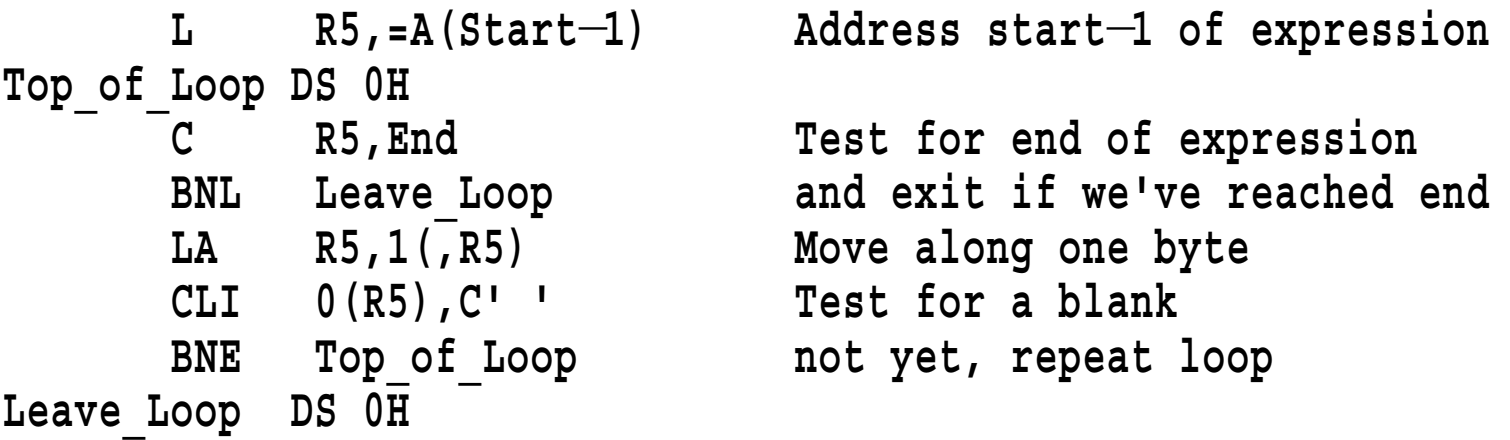

Structured:  $\bullet$ 

```
L R5,=A(Start
              Ä1) Address start
Ä1 of expression
DO WHILE=(C,R5,LT,End),UNTIL=(CLI,0(R5),EQ,C' ')
 LA R5,1(,R5) Move along one byte
ENDDO
```
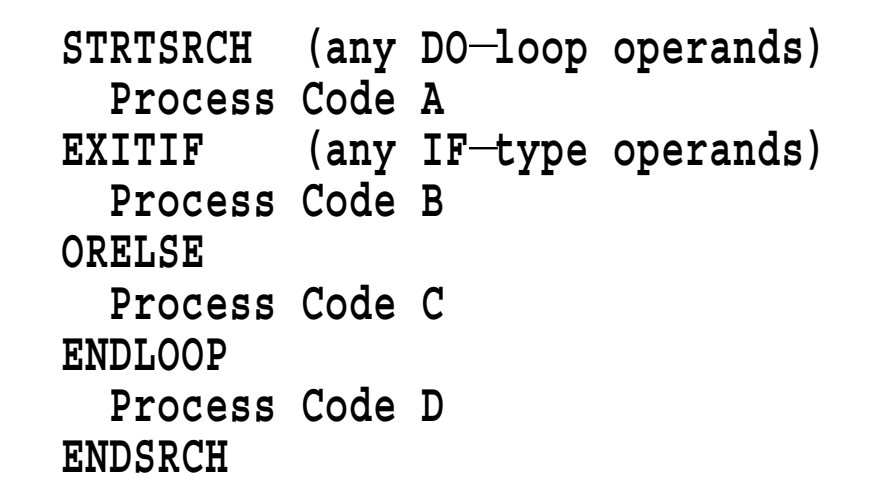

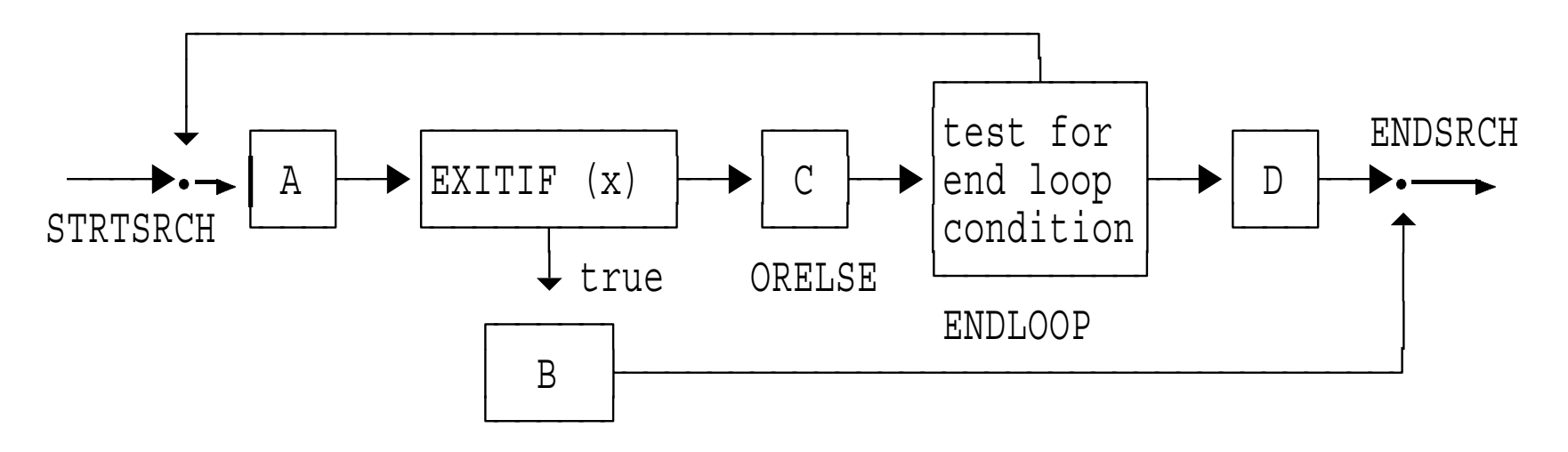

#### **Structured Programming Macros: CASE Set**

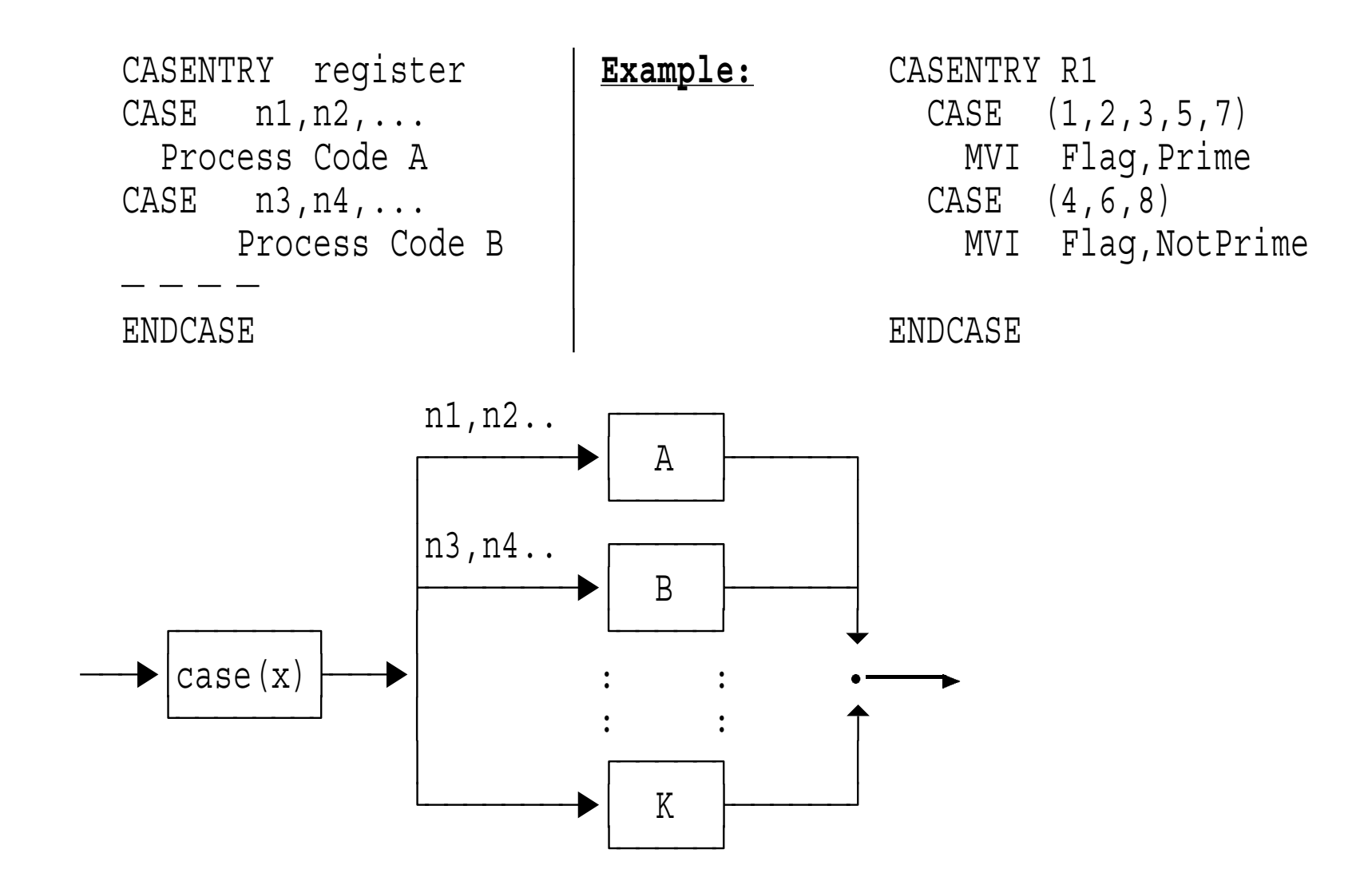

```
SELECT (comparison) Compare instruction & condition
     WHEN (list
Äof
Ävalues
                                      Ä1) Values for this comparison
        <statements
                                      Ä1> Statements for these cases
                  Äof
Ävalues
    WHEN (list
                                      Ä2) Values for this comparison
        <statements
                                      Ä2> Statements for these cases
     \bullet\quad\bullet\quad\bulletWHEN (list
Äof
Ävalues
                                      Än) Values for last comparison
                                      Än> Statements for these cases
        <statements
     OTHRWISE
        <statements> Executed if no matching WHEN
    ENDSEL
ÄÄÄÄÄÄÄÄÄÄÄÄÄÄÄÄÄÄÄÄÄÄÄÄÄÄÄÄÄÄÄÄÄÄÄÄÄÄÄÄÄÄÄÄÄÄÄÄÄÄÄÄÄÄÄÄÄÄÄÄÄÄÄÄ
```

```
Example: SELECT C,R1,Eq
              WHEN (=F'1',=F'2',=F'3',=F'5',=F'7')MVI Flag, Prime
              WHEN (=F'4',=F'6',=F'8')MVI Flag,NotPrime
              OTHRWISE
                 MVI Flag,Unknown
            ENDSEL
```
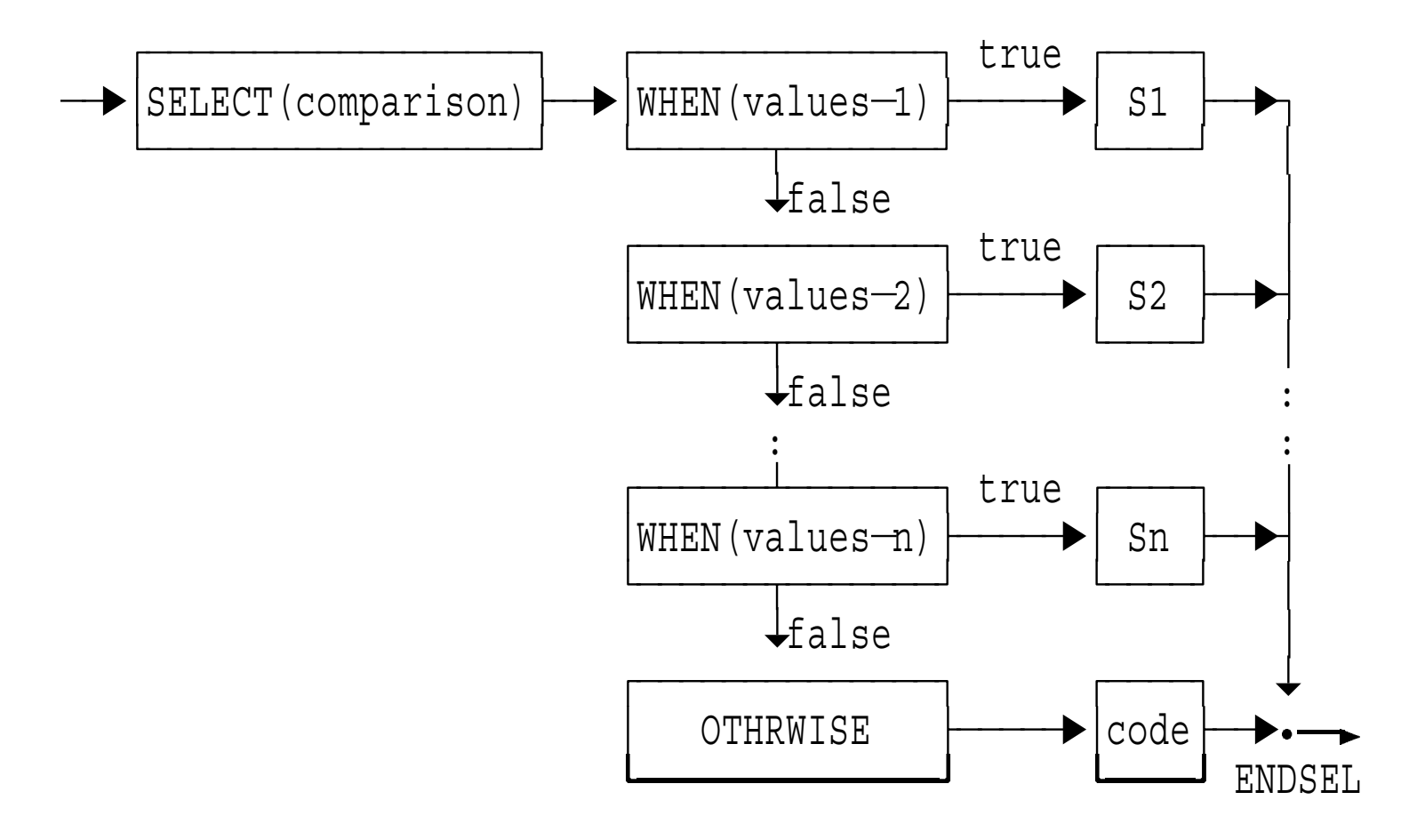

- An elaborate example is provided in the text  $\bullet$ 
	- −Illustrates all of the macros, and all their options
	- −Nested in various combinations
	- **Source** See Appendix A, "Sample structured macro program "
	- **Listing** See Appendix B, "Listing of sample program"
- Continuation statements
	- − Be **very** careful about continuations! (Run with FLAG(CONT) option)
- Boolean expressions partially optimized
	- Evaluated only as far as necessary to determine result
	- Can sometimes be simplified:  $NOT (A AND B) = ((NOT A) OR (NOT B))$
- Limitation to at most 50 operands on any one macro
	- Parentheses in operands are optional, but helpful
- Some macro operand "keys " not safely usable as program symbols:

P, M, O, Z, H, L, E, NP, NM, NO, NZ, NH, NL, NE, GT, LE, EQ, LT, GE, AND, OR, ANDIF, ORIF

- Base register required for generated code
	- −Relative branch instructions not generated

## **HLASM Toolkit Feature File Comparison Utility**

- File Comparison Utility ("Enhanced SuperC")
	- A powerful and general file comparison and search utility
	- Batch mode on MVS and VSE; panel or command line on CMS
- Compares entire files, or individual lines, words, or bytes
	- File types include load modules, VSAM ESDS+KSDS
	- Include and exclude selected data types, lines, columns, rows, etc.
- Search facility supports multiple search strings, in specified columns
	- Search strings may be words, prefixes, or suffixes
	- Multiple strings may be forced to match only on single lines
- Date-management support includes  $\bullet$ 
	- Fixed or sliding windows
	- Multiple date formats and representations
	- Automatic "aging" of specified date fields
- 1. *Recovery* from object/load modules (if original source is lost)
	- **Disassembler** initially produces "raw" Assembler source from "binary"
	- Control statements define code, data, USINGs, labels, DSECTs, etc.
	- Repeat disassembly/analysis/description/assembly cycle until satisfied

## 2. *Analysis and understanding* of Assembler Language source programs

- a. **ASMXREF** cross-reference token scanner
	- Locates important symbols, user-selected "tokens"
	- Creates "impact-analysis" spreadsheet-input file for effort estimation
- b. **ASMPUT** Program Understanding tool
	- Graphic displays of program structure, control flow, with any level of detail
	- Can be used to *help* reconstruct (lost) source in HLLs!
- 3. *Modification, testing, and validation* of updated programs
	- **Interactive Debug Facility** speeds and simplifies program testing
	- **Structured Programming Macros** clarify program coding logic
	- **File Comparison Utility** tracks before/after status of source, outputs  $\bullet$

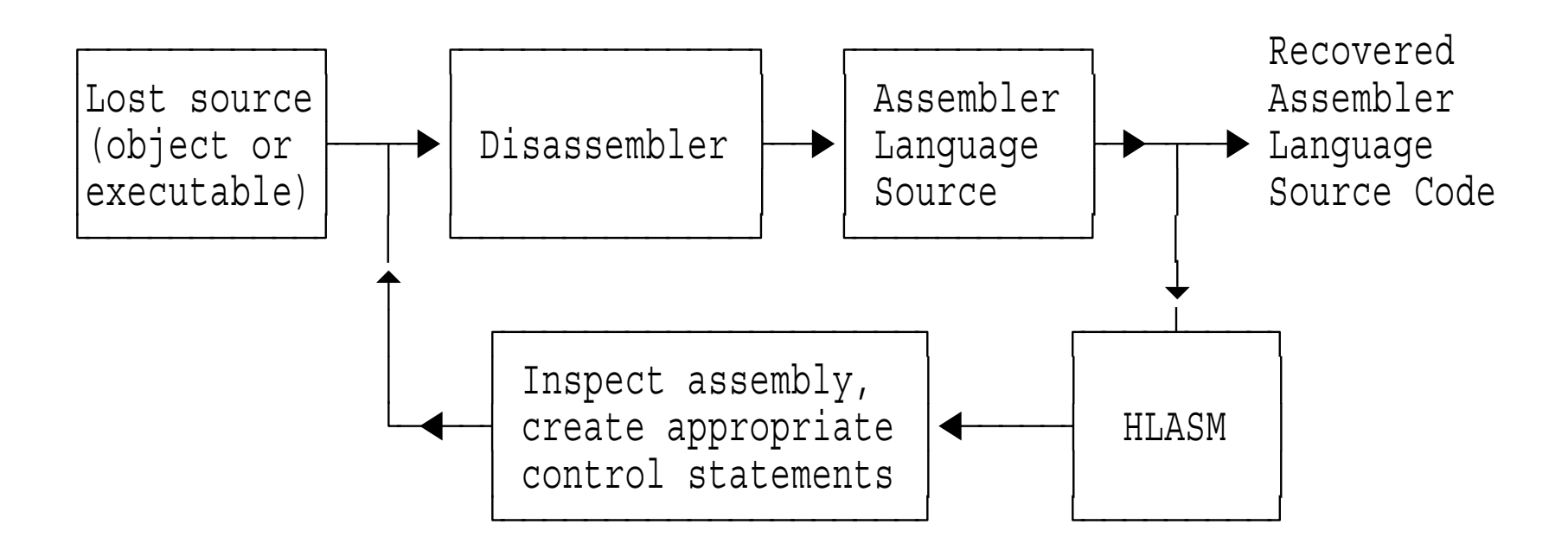

- Start with object code (object files or executables)
- Disassemble and inspect; create control statements to describe the program more fully
- Repeat this cycle as more of the program is understood
- Readable source is used as input to later phases  $\bullet$

#### **HLASM Toolkit Feature: Analysis and Understanding**

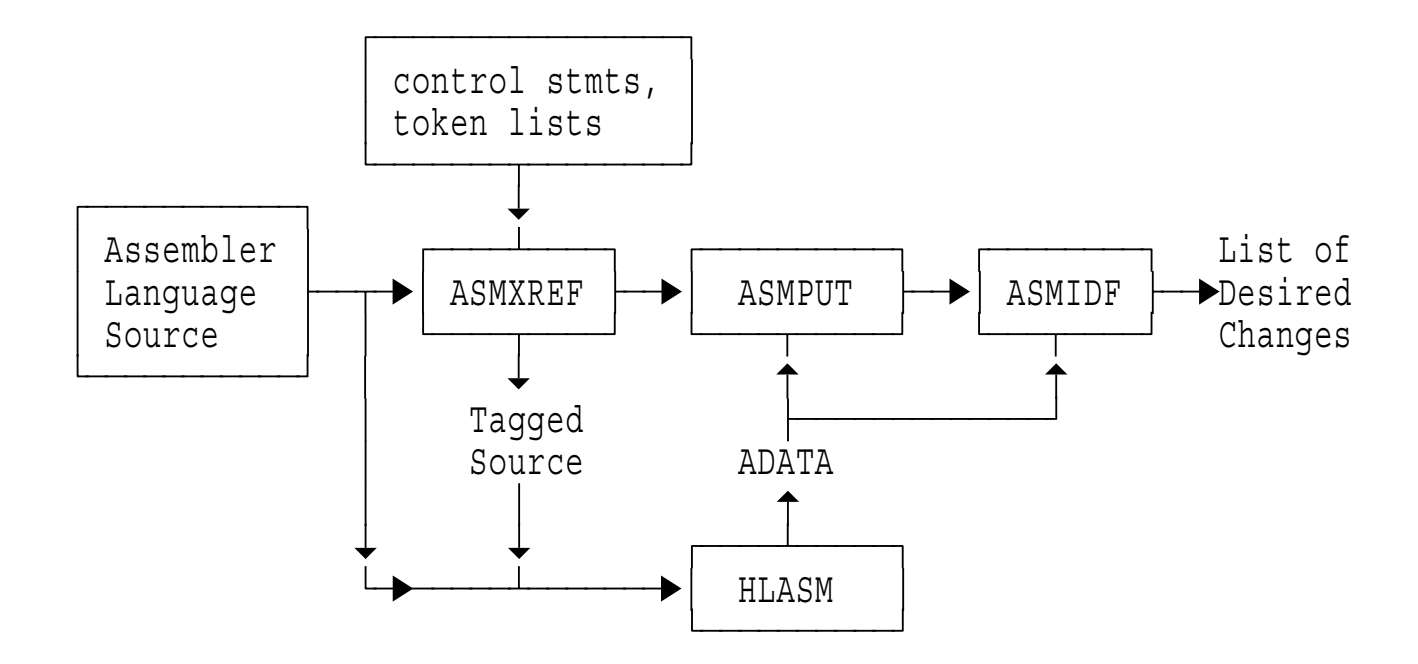

- ASMXREF scans assembler source programs, identifies key items
	- Create "tagged" source file identifying important "tokens"
- Assemble; ASMPUT uses ADATA to analyze control flows
- Use IDF to trace data flows in detail

#### **HLASM Toolkit Feature: Modification and Testing**

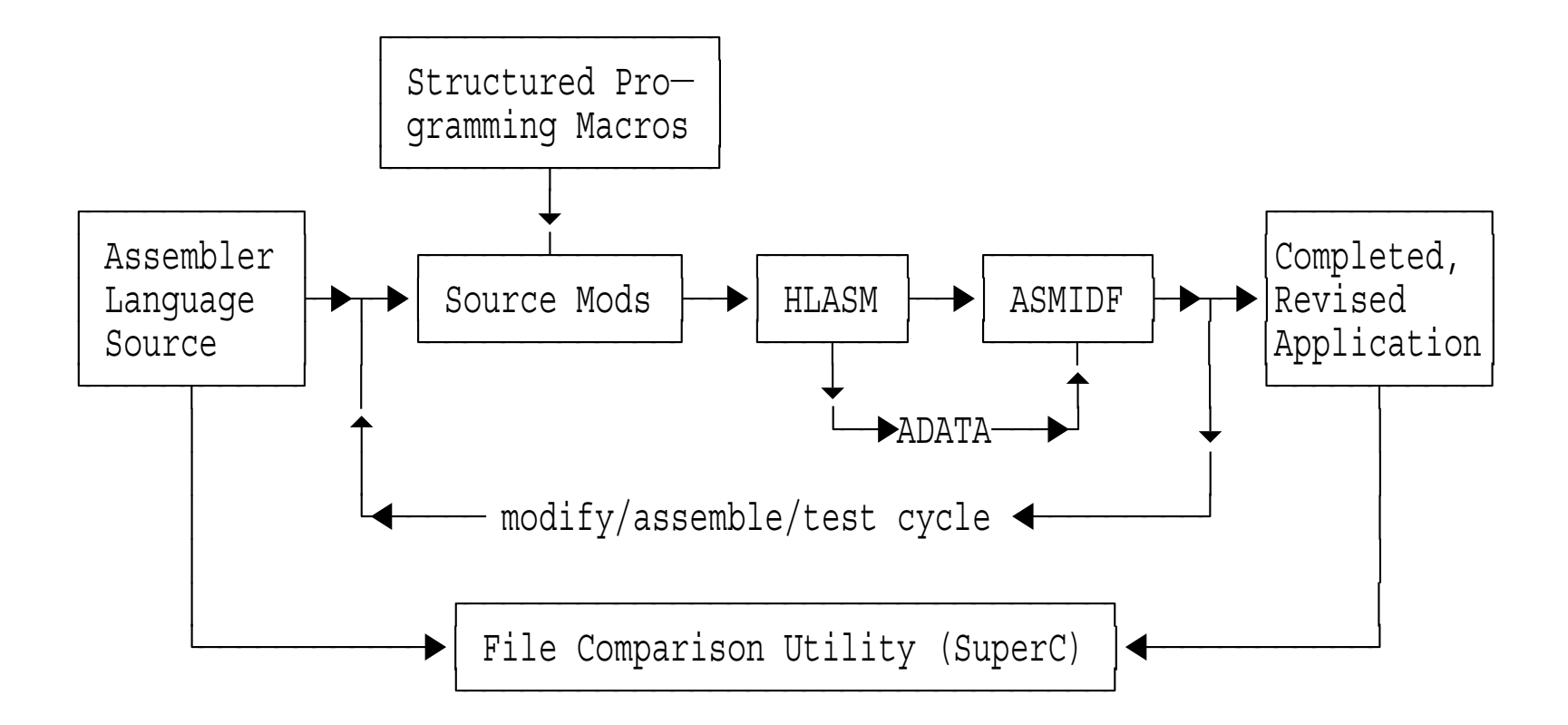

- Modify Assembler Language source at desired points
- Assemble and execute the program, test with IDF
- Make indicated modifications until result is satisfactory
- Compare original and updated source files to validate changes

#### **HLASM Toolkit Feature: Validation**

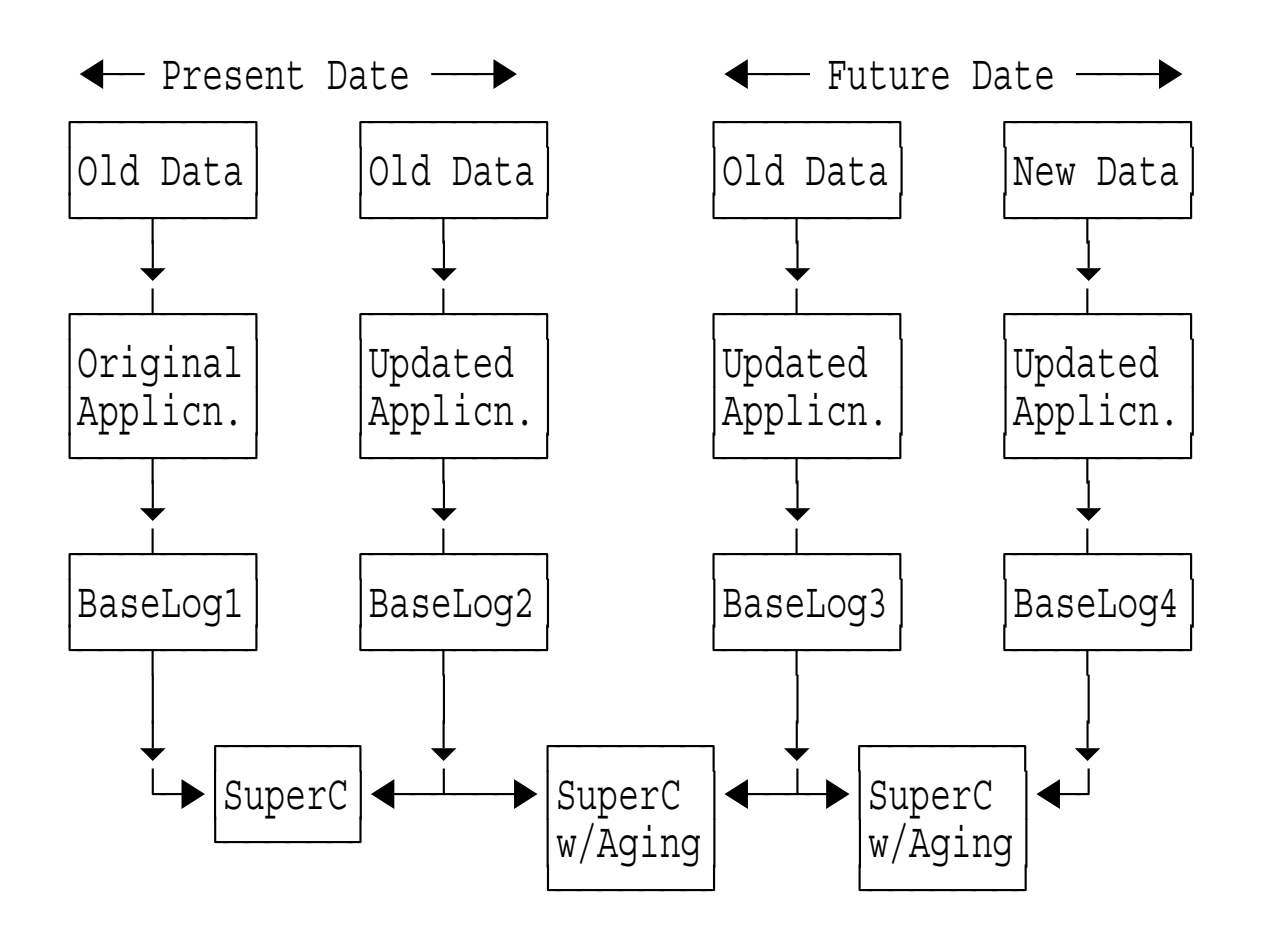

- Create "base logs" with original and updated application, current and "future" dates, and old and modified data
- Compare results at each stage using "Aging" facilities as needed  $\bullet$

## **HLASM Toolkit Feature: Scenario Summary**

The Toolkit Feature's components support all phases of Assembler  $\bullet$ Language development, maintenance, and migration:

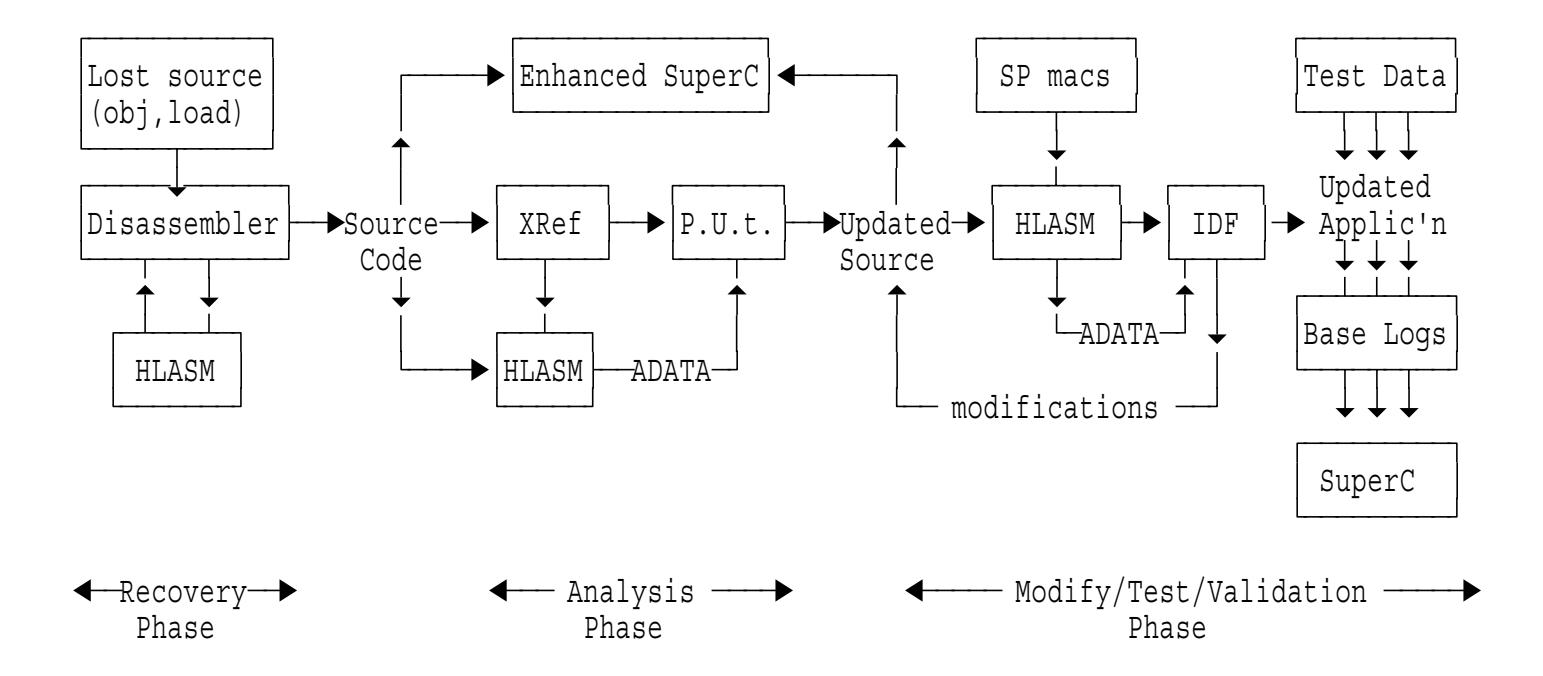

## **HLASM Toolkit Feature: Full-Spectrum Application Support**

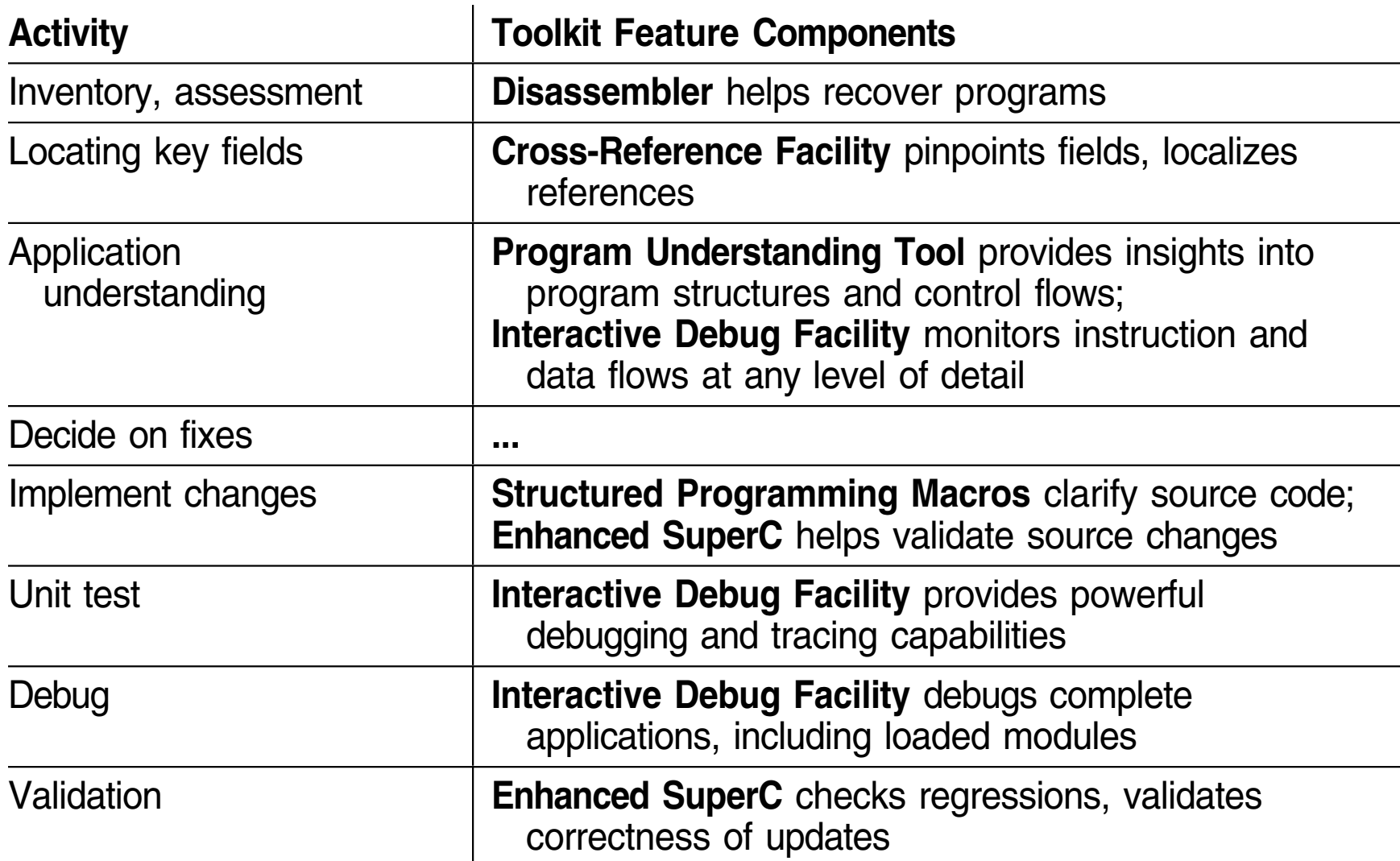

## **HLASM Toolkit: Summary**

- HLASM Toolkit Feature provides <sup>a</sup> powerful, flexible toolset:
	- 1. Disassembler
	- 2. Cross-Reference Facility
	- 3. Program Understanding Tool
	- 4. Interactive Debug Facility
	- 5. Structured Programming Macros
	- 6. File Comparison Utility (Enhanced SuperC)
- Supports almost all development and maintenance tasks  $\bullet$ 
	- On OS/390, MVS/ESA, VM/ESA, and VSE/ESA